# Tech Note 477 Wonderware® InSQL 9.0 Repair Public Namespace

All Tech Notes and KBCD documents and software are provided "as is" without warranty of any kind. See the Terms of Use for more information.

Topic#: 002198 Created: April 2007 Updated: May 2009

#### Introduction

This *Tech Note* references errors reported in the InSQL Log indicating **Primary key constraint @XXX**. This error appears after deploying IAS historized tags. The reason for this error is that the Public Namespace contains duplicate entries.

After applying InSQL Patch 01, you may find this issue appears again or becomes more apparent.

# **Application Versions**

• IndustrialSQL Server 9.0 Patch 01 and later.

## **Symptoms**

After numerous attempts to deploy, the Public Namespace will grow. Repeated deployment increases the size of the Runtime database and hinders performance of ActiveFactory and InSQL. The CPU usage during this time increases significantly due to processing SQL statements against a large, corrupted, PublicNameSpace table.

### Resolution

Wonderware recommends installing Patch 01, as this will prevent this duplication issue from re-occurring. However, Patch 01 does not repair the Public Namespace.

To repair the PublicNameSpace table, execute one of the following SQL Queries:

### To Delete Orphans and Repair the PublicNameSpace Table for InSQL (With Patch)

Complete the following steps to repair the PublicNameSpace table:

- 1. Create a backup of the Runtime Database.
- 2. Open Query Analyzer with either sa- or dbo-level priveleges.

Note: You can use Query Analyzer or SQL Server 2005 Management Studio to execute the script file.

3. Download and run the FixPublicNameSpace\_TN477\_rev4 script file.

4. If the script hangs, unplug your network cable. Unplugging the network cable ensures IAS doesn't try to write to InSQL at the same time. IAS goes to Store-and-Forward mode until you restore the connection.

This issue normally appears during system development and is typically cured by following the steps above. If the problem persists, please contact Wonderware Technical Support for a hotfix that can help prevent this situation. When contacting Technical Support, please mention **CR L00091112** and **Hotfix 1339**.

C. Azer, R. Liddell and C. Boutcher

Tech Notes are published occasionally by Wonderware Technical Support. Publisher: Invensys Systems, Inc., 26561 Rancho Parkway South, Lake Forest, CA 92630. There is also technical information on our software products at <a href="https://www.wonderware.com/support/mmi">www.wonderware.com/support/mmi</a>

For technical support questions, send an e-mail to support@wonderware.com.

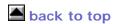

© 2009 Invensys Systems, Inc. All rights reserved. No part of the material protected by this copyright may be reproduced or utilized in any form or by any means, electronic or mechanical, including photocopying, recording, broadcasting, or by anyinformation storage and retrieval system, without permission in writing from Invensys Systems, Inc.

Terms of Use.